## **Worksheet #12: Forall Loops and Barriers**

```
Name: ___________________ Net ID: ___________________
Draw a "barrier matching" figure similar to slide 11 for the code fragment below.
1. String[] a = { "ab", "cde", "f" };
2. . . . int m = a.length; . . . 
3. forallPhased (0, m-1, (i) -> {
4. for (int j = 0; j < a[i]. length(); j++) {
5. // forallPhased iteration i is executing phase j
6. System.out.println("(" + i + "," + j + ")");
7. next();
```
**8. } 9. });**

**COMP 322, Spring 2017 (V. Sarkar, M. Joyner)**

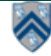